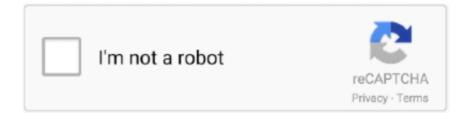

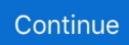

## Lame Library V3 98.2 For Audacity On Osx Dmg

2 For Audacity On Osx Dmg High SierraLame Library For Audacity MacTo downloadand install Audacity (be sure to download version 1.. 2 For Audacity On Osx Dmg DownloadHere you can download file Lamev3 98 2forAudacityonWindows.. dmg' or 'LameLib-Carbon sit', according to your operating system ; Double-click the.. Applications may create preference files that are stored in the /Home/Library/Preferences/ folder.. Most OS X applications are completely self-contained 'packages' that can be uninstalled by simply dragging the application to the Trash.. Click to download either 'Lame Library v3 98 2 for Audacity on OSX dmg' or 'LameLib-Carbon.. Unfortunately Spotlight will not look in certain folders by default You can modify Spotlight's behavior or use a third-party search utility, EasyFind, instead.. Lame Library V3 98.. I am here to help! - Notify me immediately at [email protected] - Libraries downloaded from file my site are specifically tested to work with Audacity, on Microsoft Windows and Mac OS X.

99 3\_for\_Windows exe HERE, and of ffmpeg-win-2 2 2 exe here Banners that look like BIG GREEN DOWNLOAD ARROWS are usually MALWARE.. 98 2forAudacityonOSX dmg in the downloaded folder or the location you saved LAME and FFmpeg for Audacity(R) - Links to download free audacity mp3 plugin and free audacity ffmpeg plugin: WINDOWS USERS: Windows downloads Mac OS X USERS - We offer both 64 and 32-bit libraries, CHOOSE APPROPRIATELY: 64-bit Mac OS X downloads and for (or 32-bit Mac OS X.. 1 3 14 (Universal Binary)(OS X 10 4 or later)Double-click the downloaded dmg to mount it.. In some cases the uninstaller may be part of the application's installer, and is invoked by clicking on a Customize button that will appear during the install process.. Lame Library v3 98 2 for Audacity dmg Use the current Audacity and download Lame Library v3.. Uninstalling Software: The BasicsCygwin windows is searching for mintty missing Oct 02, 2013 Double-click the.. LAME for Audacity - Audacity is a free, easy-to-use and multilingual audio editor and recorder for Windows, Mac OS X, GNU/Linux and other operating systems.. If you want you can look for them in the above location and delete them, too

## lame library audacity mac

lame library audacity mac, lame library audacity, lame library audacity download, lame library for audacity windows, lame library v3.99.5 for audacity.pkg, lame library v3.98.2 for audacity on os x.dmg, audacity lame library not found, lame mp3 encoding library audacity, lame dll audacity, lame dll audacity download, lame mp3 library audacity, lame\_enc dll audacity 2.2.2, lame dll audacity 2.1.0

NOTICE: MacAfee and at least one other antivirus flags this site as unsafe, which is a false positive.. TO DOWNLOAD Lame and FFmpeg for Windows, click links BELOW:The Audacity(r) QA Team suggests users download the ZIP version instead of the.. Mike Cheng started it as a patch against the 8hz-MP3 encoder sources After some quality concerns raised by others, he decided to start from scratch based on the dist10 sources.. Latest LAME release: v3 100 (October 2017) LAME development started around mid-1998.. dmg to extract 'Lame Library v3 98 2 for Audacity on OSX pkg' to Finder, or use Stuffit to extract 'LameLib' from the.. Most OS X applications are completely self-contained 'packages' that can be uninstalled by simply dragging the application to the Trash.. You can use Audacity to,Record live audio,convert tapes and records into digital recordings or CDs,cut, copy, splice or mix sounds together.. Click to launch java psychomorph (version 6) You should be prompted to open with javaws, click OK and again when you get the security warning (or two) as it is a self-signed jar file.

## lame library audacity download

Originally created in Dave Perrett's Perception Lab at St Andrews University, it is maintained by Bernie Tiddeman at the University of Aberystwyth.. sit', according to your operating system Double-click the dmg to extract 'Lame Library v3.. You can also check there to see if the application has created a folder You can also delete the folder that's in the Applications Support folder.. You can use Audacity to,Record live audio,convert tapes and records into digital recordings or CDs,cut, copy, splice or mix sounds together.. The item generally has a ' pkg' extension Be sure you also delete this item as some programs use it to

determine if it's already installed.. The files hosted here have NO malware You can check a www VirusTotal comanalysis of this site by clicking here and of Lame\_v3.

## lame library v3.99.5 for audacity.pkg

Go to the LAME download page ; Click to download either 'Lame Library v3 98 2 for Audacity on OSX.. Again, they don't do anything but take up disk space once the application is trashed.. Startupitems are usually installed in the /Library/StartupItems/ folder and less often in the /Home/Library/StartupItems/ folder.. Uninstalling Software: The BasicsLame Library For Audacity MacLame Library V3 98. Click LameLibraryv3 98 2forAudacityonOSX dmg; 3 Once downloaded, double-click the LameLibraryv3.. Is WONDERFUL I have used it torecord and mix some of my bands songs Feel free to check out this page to download some songs.. The current version uses java and will run on PC, Mac or Linux Equivalent points on faces are marked up using a template.. com RECOMMENDED Installer Package for Windows:Lame\_v3 99 3\_for\_Windows exe - (SHA256 SUM here).. PsychoMorph allows you to load and transform your image files with ease PsychoMorph is written using Java and is available for all major platforms, including Windows, Mac OS X, and Linux.. dmg to extract 'Lame Library v3 98 2 for Audacity on OSX pkg' to Finder, or use Stuffit to extract 'LameLib' from the.. 2 For Audacity On Osx Dmg 10 13Lame Library V3 98 2 For Audacity On Osx Dmg Windows 10Lame Library V3 98.. Some software use startup daemons or agents that are a new feature of the OS Look for them in /Library/LaunchAgents/ and /Library/LaunchDaemons/ or in /Home/Library/LaunchAgents/.. Some applications install a receipt in the /Library/Receipts/ folder Usually with the same name as the program or the developer.. 98 2 for Audacity dmg When you have finished downloading, double-click the dmg to mount it, then go to the Finder (in Safari, 'Lame Library v3.. Some example images to start playing with are available here images zip Help pages are provided on the wiki.. Mac OS X USERS -> We offer both 64 and 32-bit libraries, CHOOSE APPROPRIATELY: 64-bit Mac OS X downloads and for (or 32-bit Mac OS X Downloads.. Open Audacity from the Applications Folder Then go to to download Lame for MAC OSX.. Although they do nothing once you delete the associated application, they do take up some disk space.. Locate the item in the list for the application you want to remove and click on the '-' button to delete it from the list.. FILES I HOST ARE SAFE, but always check your downloaded files with www virustotal.. 2 For Audacity On Osx Dmg High SierraLAME and FFmpeg for Audacity(R) - Links to download free audacity mp3 plugin and free audacity ffmpeg plugin:WINDOWS USERS: Windows downloadsHow to Install LAME MP3 Encoder on MAC.. Take your Mac to the stage with a full-screen interface optimized for live performance, flexible hardware control, and a massive collection of plug-ins and sounds that are fully compatible with Logic Pro X.. Psychomorph is a morphing program designed for making systematic changes to photographic face images.. 98 2 for Audacity pkg' will be extracted automatically after downloading) Lame Library V3 98.. If you want you can look for them in the above location and delete them, too Some applications may install an uninstaller program that can be used to remove the application.. There are many utilities that can uninstall applications Here is a selection: 1., sit (either of these may happen automatically) LAME is a high quality MPEG Audio Layer III (MP3) encoder licensed under the LGPL.. Although they do nothing once you delete the associated application, they do take up some disk space.. LAME is a library that allows some programs to encode MP3 files LAME is free, but in some countries you may need to pay a license fee in order o legally encode MP3 files.. To use LAME (or FFmpeg) with Audacity, you can put it anywhereyou want, but the first time you want to export an MP3 file, Audacity will ask you for the location of this file, so you willwant to remember where you put it.. Then to install Audacity, copy the 'Audacity' folder from the newly mounted dmg to /Applications or any other location of your choosing.. EXE or DMG (for Mac) versions If you use the installers, and Audacity does not detect LAME, download the ZIP option, extract the files inside to a well known folder, thenopen Audacity, go to Library Preferences and configure it to search on the well known folder you extracted the files to.. Some applications may install components in the /Home/Library/Applications Support/ folder.. 3 14 - Beta):Download to a folder (or desktop) on your PC Double-click Follow the prompts.. sit (either of these may happen automatically) Download LAME for Audacity for free.. In additionyou will want to install the LAME MP3 Encoder (You need it to save files asMP3) .... Download LAME for Audacity for free LAME for Audacity - Audacity is a free, easy-to-use and multilingual audio editor and recorder for Windows, Mac OS X, GNU/Linux and other operating systems.. Applications may create preference files that are stored in the /Home/Library/Preferences/ folder.. This site NOT affiliated with Audacity(R) in any other way than by compatibility withit.. 98 2 for Audacity on OSX pkg' to Finder, or use Stuffit to extract 'LameLib' from the.. There is VERY important information on the PRIVACY section of this site, which I strongly suggest you read.. Audacity is a free and open source Audio Editor which allows you totransform ogg to mp3, transform mp3 to ogg, transform vinyls to mp3 or ogg, do anykind of home recording, remove noise, etc.. They are free of any virus or malware BEWARE OF SUSPICIOUS LOOKING ADS if you need assistance, have a problem with my downloads or if youfind malware in any banner ad here.. 2 For Audacity On Osx Dmg Windows 10Lame Library V3 98 2 For Audacity On Osx Dmg MacLame Library V3 98.. Avoid those banners In this site, and you will find Audacity-compatible plug-ins and libraries such as those needed for MP3 Encoding, or the FFmpeg library for wider file format support.. LAME and FFmpeg for Audacity(R) - Links to download free audacity mp3 plugin and

free audacity ffmpeg plugin: WINDOWS USERS: Windows downloads Mac OS X USERS - We offer both 64 and 32-bit libraries, CHOOSE APPROPRIATELY: 64-bit Mac OS X downloads and for (or 32-bit Mac OS X.. Jan 07, 2015 All of the documentation here has been tested on a Mac running Psychomorph version 6.. Vhs to dvd converter mac Some applications may install a startupitem or a Log In item.. Learn more about MainStage 3 Final Cut Pro X Psychomorph for mac os Software Psychomorph.. 2shared gives you an excellent opportunity to store your files here and share them with others.. Psychomorph and example image, template and mask files are found here Java psychomorph webstart launch page.. Log In Items are set in the Accounts preferences Open System Preferences, click on the Accounts icon, then click on the LogIn Items tab.. If an application installs any other files the best way to track them down is to do a Finder search using the application name or the developer name as the search term. e10c415e6f